the **if** and **while** statements

# **Programming Design Introduction**

Ling-Chieh Kung

Department of Information Management National Taiwan University

#### **Outline**

- Computer programming
- Our first C++ program: basic structure and **cout**
- Our second C++ program: variable declaration and cin
- Our third C++ program: the **if** and **while** statements
- Formatting a C++ program

# Computer programming

- What are **computer programs**?
  - The elements working in computers.
  - Also known as software.
  - A structured combination of data and instructions used to operate a computer to produce a specific result.
- Strength: High-speed computing, large memory, etc.
- Weakness: People (programmers) need to tell them what to do.
- How may a programmer tell a computer what to do?
  - Programmers use "programming languages" to write codes line by line and construct "computer programs".
- Running a program means executing the instructions line by line and (hopefully) achieve the programmer's goal.

Formatting a C++ program

## **Programming languages**

- People and computers talk in programming languages.
- A programming language may be a machine language, an assembly language, or a high-level language (or something else).
  - Machine and assembly languages: Control the hardware directly, but hard to read and program.
  - High-level languages: Easy to read and program, but need a "translator."
- Most application software are developed in **high-level languages**.
  - The language we study in this course, C++, is a high-level language.
  - Some others: Basic, Quick Basic, Visual Basic, Fortran, COBOL, Pascal,
     Perl, Python, Java, C#, PHP, Matlab, Objective C, R, etc.
- A compiler translates C++ programs into assembly programs.
  - For other high-level programs, an **interpreter** may be used instead.

## The C++ programming language

- C++ is developed by Bjarne Stroustrup starting from 1979 at AT&T Bell Labs.
- C++ originates from another programming language C.
  - C is a **procedural** programming language.
  - C++ is an **object-oriented** programming (OOP) language.
- Roughly speaking, C++ is created by adding object-oriented functionalities to C.
  - For teams to build large software systems requiring a long time.
- C++ is (almost) a superset of C.
  - Most C programs can be complied by a C++ compiler.
- Who should learn C++?
  - Those who plan to become computer scientists/engineers.
  - Those who want to know all the (system-level) details about a program.
  - Those who want to learn other languages by themselves.

#### **Outline**

- Computer programming
- Our first C++ program: basic structure and cout
- Our second C++ program: variable declaration and cin
- Our third C++ program: the **if** and **while** statements
- Formatting a C++ program

# Our first C++ program

• As in most introductory computer programming courses, let's start from the "Hello World" example:

```
#include <iostream>
using namespace std;

int main()
{
   cout << "Hello World! \n";
   return 0;
}</pre>
```

• Let's try to compile this source code and run it!

## Our first C++ program

- The program can be decomposed into four parts.
  - The preprocessor.
  - The namespace.
  - The main function block.
  - The statements.
- Some words are colored because they are C++ reserved words (keywords), which serve for special purposes.
  - We will talk about them soon.

```
#include <iostream>
using namespace std;

int main()
{
   cout << "Hello World! \n";
   return 0;
}</pre>
```

Computer programming

The preprocessor and namespace

- At this moment, let's ignore the first two lines.
  - They are doing some preparations before you may write your own instructions.
  - To be discussed later.
- For now, just copy them.

```
#include <iostream>
using namespace std;

int main()
{
   cout << "Hello World! \n";
   return 0;
}</pre>
```

#### The main function block

- A C++ Program always runs from the first line of "the main function block" to the last line.
  - The function is named main().
  - One program, one main function.
- A pair of braces (curly brackets) defines a block.
  - Within { and return 0;, we write our statements to tell the program what to do.
- For now, just copy them.

```
#include <iostream>
using namespace std;

int main()
{
   cout << "Hello World! \n";
   return 0;
}</pre>
```

#### **Statements**

- There are always some **statements** in the main function.
  - return 0; is also a statement.
  - The computer executes the first statement, then the second, then the third....
- Each C++ statement is ended with a semicolon (;).
  - There are two statements in this main function.

```
#include <iostream>
using namespace std;
int main()
  cout << "Hello World! \n";
  return 0;
```

Formatting a C++ program

#### cout and <<

cout << "Hello World! \n";</pre>

- cout is a pre-defined object for "console output".
  - It sends whatever data passed to it to the standard display device.
  - Typically this is a computer screen in the console mode.
- The **insertion operator** << marks the direction of data flow.
  - Data "flow" like streams.
- "Hello world! \n" is a string.
  - Characters within a pair of double quotation marks form a string.
- cout << "Hello world! \n":</li>
  - Let the string "Hello world! \n" flow to the screen. The character H first, then e, then 1....

## The escape sequence \n

```
cout << "Hello World! \n";
```

- But wait... what is that "\n"?
- In C++, the **slash** symbol "\" starts an **escape sequence**.
  - An escape sequence represents a "special character" that does not exist on the keyboard.
  - The **newline character \n** in C++ means "changing to a new line".
  - To see this, try the following codes:

```
cout << "Hello World! \n";
cout << "I love C++\n so much!";</pre>
```

# Escape sequences

• Some common escape sequences are listed below:

| Escape sequence | Effect           | Escape sequence | Effect                |
|-----------------|------------------|-----------------|-----------------------|
| \n              | A new line       | \\              | A slash: \            |
| \t              | A horizontal tab | \'              | A single quotation: ' |
| <b>\</b> b      | A backspace      | \"              | A double quotation: " |
| \a              | A sound of alert |                 |                       |

the **if** and **while** statements Formatting a C++ program

#### Concatenated data streams

- The insertion operator << can be used to **concatenate** multiple data streams in one single statement.
  - The two statements

```
cout << "Hello World! \n";
cout << "I love C++\n so much!";</pre>
```

and this statement

```
cout << "Hello World! \n" << "I love C++\n so much!";
```

display the same thing.

Note that the statement

```
"Hello World!" >> cout;
```

is wrong!

# Our first C++ program as a whole

• This is our first C++ program:

```
#include <iostream>
using namespace std;

int main()
{
   cout << "Hello World! \n";
   return 0;
}</pre>
```

• Go modify the statements by yourself!

#### **Outline**

- Computer programming
- Our first C++ program: basic structure and **cout**
- Our second C++ program: variable declaration and cin
- Our third C++ program: the **if** and **while** statements
- Formatting a C++ program

## The cin object

- The **cout** object prints out data to the console output.
- Another object, cin, accepts data input (by the user or other programs) from the console input (typically the keyboard).
- In order to use the **cin** object, we need to first prepare a "**container**" for the input data. The thing we need is a **variable**.
- When we use a single variable to receive the data, the syntax is

```
cin >> variable;
```

- In this week, you will use the cin object to interact with your program.
- In the future, you will use **cin** to read testing data of your program.
- Let's first learn how to declare variables.

Formatting a C++ program

### Variables and data types

- A variable is a container that stores a value.
  - Once we declare a variable, the system allocates a **memory space** for it.
  - A value may then be stored in that space.
- In C++, each variable must be specified a **data type**.
  - It tells the system how to allocate memory spaces.
  - It tells the system how to interpret those 0s and 1s stored there.
- The data type will also determine how **operations** are performed on the variable.
- Four attributes of a (typical) variable:
  - Type.
  - Name.
  - Value.
  - Address.

## Basic data types

- There are ten **basic** (or **built-in** or **primitive**) data types in C++.
  - They are provided as part of the C++ standard.

| Category             | Type  | Bytes | Type           | Bytes |
|----------------------|-------|-------|----------------|-------|
|                      | bool  | 1     | long           | 4     |
| T., 4.5. 5. 5. 11. 1 | char  | 1     | unsigned int   | 4     |
| Integers             | int   | 4     | unsigned short | 2     |
|                      | short | 2     | unsigned long  | 4     |
| Fractional numbers   | float | 4     | double         | 8     |

- There are ten basic data types, belonging to two categories.
  - The number of bytes is compiler-dependent.
- Today let's use integer and Boolean variables only.

Formatting a C++ program

#### Variable declaration

- Before we use a variable, we must first **declare** it.
  - We need to specify its name and data type.
- The syntax of a variable declaration statement is

type variable name;

For example,

int myInt;

declares an integer variable called myInt.

- A variable name is an **identifier**.
  - We do not need to memorize the memory address (which is a sequence of numbers).
  - We access the space through the variable name.

| Address  | Identifier | Value |
|----------|------------|-------|
|          |            |       |
|          |            |       |
|          |            |       |
|          |            |       |
|          |            |       |
|          |            |       |
|          |            |       |
|          |            |       |
| 0x22fd4c | myInt      | ???   |
|          |            |       |
|          |            |       |
|          |            |       |
|          |            |       |
|          |            |       |

# Declaration and assignment

- Beside declaring a variable, we may also **assign** values to a variable.
  - int myInt; declares an integer variable.

| Address  | Identifier | Value |
|----------|------------|-------|
|          |            |       |
|          |            |       |
|          |            |       |
|          |            |       |
|          |            |       |
|          |            |       |
|          |            |       |
|          |            |       |
| 0x22fd4c | myInt      | ???   |
|          |            |       |
|          |            |       |
|          |            |       |
|          |            |       |
|          |            |       |

Formatting a C++ program

# Declaration and assignment

- Beside declaring a variable, we may also **assign** values to a variable.
  - int myInt; declares an integer variable.
  - myInt = 10; assigns 10 to myInt.

| Address  | Identifier | Value |
|----------|------------|-------|
|          |            |       |
|          |            |       |
|          |            |       |
|          |            |       |
|          |            |       |
|          |            |       |
|          |            |       |
| 0.00514  |            | 10    |
| 0x22fd4c | myInt      | 10    |
|          |            |       |
|          |            |       |
|          |            |       |
|          |            |       |
|          |            |       |

Formatting a C++ program

# Declaration and assignment

- Beside declaring a variable, we may also **assign** values to a variable.
  - int myInt; declares an integer variable.
  - myInt = 10; assigns 10 to myInt.
- We may do these together:

- int yourInt = 5; declares an integer
   variable yourInt and assigns 5 to it.
- The assignment is called **initialization** if it is done with declaration.
- Without initialization, the variable may be of any value (depending on what was left since the last time this space is used)!

| Address  | Identifier | Value |
|----------|------------|-------|
|          |            |       |
|          |            |       |
|          |            |       |
|          |            |       |
|          |            |       |
| 0x20c648 | yourInt    | 5     |
|          |            |       |
|          |            |       |
| 0x22fd4c | myInt      | 10    |
|          |            |       |
|          |            |       |
|          |            |       |
|          |            |       |
|          |            |       |

Formatting a C++ program

## The assignment operator

• In the statement

$$myInt = 10;$$

we use the **assignment operator** = to assign 10 to **myInt**.

- This is an assignment operation.
- In general, an operation has **operators** and **operands** involved:
  - An operator (1) takes one or a few operands as inputs, (2) make some things happen to them, and then (3) return a value.
- For the assignment operation:
  - The two operands are a variable (the "l-value") and a value (the "r-value").
  - The variable's value will **become the given value**.
  - The **assigned value** will be returned (but ignored in this example).

#### More about variable declaration

- We may declare multiple variable in the same type together:
  - int a, b, c; declares three integers a, b, and c.
- We may initialize all of them also in a single statement:
  - int a = 1, b = 2, c = 3;
- A variable's name consists of a consecutive sequence of letters, digits, and the underline symbol " ".
  - It cannot begin with a number.
  - It cannot be the same as a C++ keywords (cf. Figure 3.3 of the textbook).
  - It (and the whole C++ world) is case-sensitive.
- **Always** initialize your variables (e.g., 0).
- Use meaningful names (e.g., yardToInch is) better than y).
- Capitalize the first character of each word, but not the very first one.
  - int yardToInch = 12, avgGrade = 0, maxGrade = 100;

Formatting a C++ program

# Our 2nd C++ program (in progress)

- This is our second C++ program (to be completed later):
- We first declare and initialize two integers.
- We then do

```
cout << num1 + num2;
```

- There are two operations here:
  - num1 + num2 is an addition operation. The sum will be returned to the program.
  - That returned value is then sent to cout through <<.</li>
- As a result, **17** is displayed on the screen.

```
#include <iostream>
using namespace std;

int main()
{
  int num1 = 13, num2 = 4;
  cout << num1 + num2;

  return 0;
}</pre>
```

# When we execute this program

```
#include <iostream>
using namespace std;

int main()
{
   int num1 = 13, num2 = 4;
   cout << num1 + num2;

   return 0;
}</pre>
```

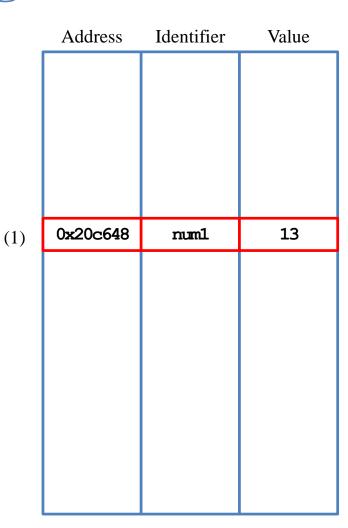

Console

Variable declaration and cin

the  ${\tt if}$  and  ${\tt while}$  statements

## When we execute this program

```
#include <iostream>
using namespace std;

int main()
{
   int num1 = 13, num2 = 4;
   cout << num1 + num2;

   return 0;
}</pre>
```

Address Identifier Value 0x20c64813 num1 (1) 0x22fd4cnum2 4 (2)

Console

## When we execute this program

```
#include <iostream>
using namespace std;
int main()
  int num1 = 13, num2 = 4;
  cout << num1 + num2;
  return 0;
```

|     | Address           | Identifier | Value |
|-----|-------------------|------------|-------|
|     |                   |            |       |
| (3) | 0x20c630          | (no name)  | 17    |
|     |                   |            |       |
|     |                   |            |       |
| (1) | 0 <b>x</b> 20c648 | num1       | 13    |
|     |                   |            |       |
|     |                   |            |       |
| (2) | 0x22fd4c          | num2       | 4     |
|     |                   |            |       |
|     |                   |            |       |
|     |                   |            |       |
|     |                   |            |       |
| l   |                   |            |       |

Console

Memory

Formatting a C++ program

Formatting a C++ program

## When we execute this program

17

```
#include <iostream>
using namespace std;
int main()
  int num1 = 13, num2 = 4;
  cout << num1 + num2;
  return 0;
```

(4)

(1) (2)

(3)

Address Identifier Value 0x20c64813 num1 0x22fd4cnum2 4

Console

## Our 2nd C++ program (in progress)

• Let's make the output look better:

How would you interpret the program?

Formatting a C++ program

# Our 2nd C++ program (in progress)

- There are other arithmetic operations:
  - Addition, subtraction, multiplication, division, and modulus.
- What will be displayed on the screen?
- Data types matter!
  - If the inputs of the division operation are both integers, the output will be **truncated** to an integer.
  - We will discuss this in details later in this semester.

```
#include <iostream>
using namespace std;
int main()
  int num1 = 13, num2 = 4;
  cout << num1 + num2 << "\n";
  cout << num1 - num2 << "\n";
  cout << num1 * num2 << "\n";
  cout << num1 / num2 << "\n";
  cout << num1 % num2 << "\n";
  return 0;
```

## Our second C++ program

• Now we are ready to present our second C++ program:

```
#include <iostream>
using namespace std;
int main()
  int num1 = 0, num2 = 0;
  cout << "Please enter one number: ";
  cin >> num1;
  cout << "Please enter another number: ";
  cin >> num2;
  cout << "The sum is " << num1 + num2;
  return 0;
}
```

Formatting a C++ program

## The cin object

- In this example, we allow the user to enter two numbers.
- We declare two variables to receive the inputs.
- We then use the cin object to send input values into the variables.

```
cout << "Please enter one number: ";
cin >> num1;
cout << "Please enter another number: ";
cin >> num2;
```

- The **cout** statements are **prompts**: a message telling the user what to do.
- The input of a value ends when the user press "enter".
- The variables (and their values) can then be used in other statements.

```
cout << "The sum is " << num1 + num2;
```

## The cin object

- The extraction operator >> is used with the cin object.
- One cannot use **cout** with >> or **cin** with <<!
  - Both statements here are wrong:

```
a >> cout;
b << cin;
```

- The input stream is split into multiple pieces by "enter" and white spaces.
  - Different pieces are sent to different variables.
  - If the number of variables is fewer than the input pieces, pieces will be put in an input buffer waiting for future cin operations.
- Try to run the program by entering "4 13".

Formatting a C++ program

## Our second C++ program

• Another way to implement this program:

```
#include <iostream>
using namespace std;
int main()
{
  int num1 = 0, num2 = 0;
  cout << "Please enter two numbers, separated by a white space: ";
  cin >> num1 >> num2;
  cout << "The sum is " << num1 + num2;
  return 0;
```

- may send (pieces of) values to multiple variables.
- Data types matter: What if we enter "1.3 4"?

the if and while statements

#### **Outline**

- Computer programming
- Our first C++ program: basic structure and **cout**
- Our second C++ program: variable declaration and cin
- Our third C++ program: the if and while statements
- Formatting a C++ program

# Our third C++ program (in progress)

- Would you guess what does this program do?
- We use the **if** statement to control the sequence of executions.

```
if(condition)
{
    statements
}
```

- If <u>condition</u> returns <u>true</u>, do statements sequentially.
- Otherwise, skip those
   statements.
- What is =?

```
#include <iostream>
using namespace std;
int main()
  int num1 = 0, num2 = 0;
  cout << "Please enter two numbers, "
       << "separated by a white space: ";</pre>
  cin >> num1 >> num2;
  if(num1 > num2)
    cout << "The larger one is " << num1;</pre>
  if(num1 < num2)
    cout << "The larger one is " << num2;</pre>
  if(num1 = num2)
    cout << "The two are equal";</pre>
  return 0;
```

Formatting a C++ program

#### The comparison operators

- == checks whether the two sides of it are equal.
  - Returns a **Boolean** value: true (non-zero) or false (zero).
- = and == are different!
  - When we write  $\mathbf{a} = 20$ , it assigns 20 to  $\mathbf{a}$ . The value 20 is then returned.
  - When we write **a** == **20**, it checks whether **a** equals 20. Either **true** or **false** is then returned.
  - What happens to the following three programs?

```
int a = 0;
if(a == 1)
{
   cout << "here!";
}</pre>
```

```
int a = 0;
if(a = 1)
{
   cout << "here!";
}</pre>
```

```
int a = 0;
if(a = 0)
{
   cout << "here!";
}</pre>
```

- Do distinguish "becomes" and "equals"!
  - a = 20 is read as "a becomes 20". a = 20 is read as "a equals 20".

#### The comparison operators

- All the following comparison operators return a Boolean value.
  - >: bigger than
  - − <: smaller than</p>
  - − >=: not smaller than
  - <=: not bigger than</pre>
  - ==: equals
  - !=: not equals

#### The if statement

- In an **if** block, there may be **multiple** statements.
- A pair of **curly brackets** are used to define the block.

```
int a = 0;
if(a == 1)
{
   cout << "he";
   cout << "re!";
}</pre>
```

We may drop { } if, and only if, there is
 only one statement under the if statement.

```
int a = 0;
if(a == 1)
  cout << "here!";</pre>
```

• What will happen to this program?

```
int a = 0;
if(a == 1)
  cout << "he";
  cout << "re!";</pre>
```

# Our third C++ program

- Would you guess what does this program do?
- We use the while statement to repeat several statements.

```
while(condition)
{
    statements
}
```

- If <u>condition</u> returns **true**, do <u>statements</u> sequentially and then go back to check condition again.
- What is num1 = num1 1?

```
#include <iostream>
using namespace std;
int main()
  int num1 = 0, num2 = 0;
  cout << "Please enter two numbers, "
       << "separated by a white space: ";</pre>
  cin >> num1 >> num2;
  while (num1 > num2)
    cout << "number 1 is " << num1 << "\n";
    num1 = num1 - 1;
  return 0;
```

#### The while statement

- while is nothing but an if that repeats.
- Consider the assignment operator = again:

```
num1 = num1 - 1;
```

- Read it as "becomes": **num1** becomes **num1** minus 1.
- First, num1 1 is calculated and returned by the subtraction operator -.
- This value is then assigned to **num1**.
- Now we fully understand this program:

```
while(num1 > num2)
{
   cout << "number 1 is " << num1 << "\n";
   num1 = num1 - 1;
}</pre>
```

## Syntax errors vs. logic errors

• A syntax error occurs when the program does not follow the standard of the programming language.

```
if(num1 > num2)
  cout << "The larger one is << num1;
if(num1 < num2)
  cout << "The larger one is " << num2</pre>
```

- The compiler detects syntax errors.
- A logic error occurs when the program does not run as the programmer expect.

```
if(num1 > num2)
  cout << "The larger one is " << num1;
if(num1 < num2)
  cout << "The larger one is " << num1;</pre>
```

- Programmers must detect logic errors by themselves.
- The process is called debugging.

Formatting a C++ program

- (The following seven pages of slides are modified from the lecture notes by Professor Pangfeng Liu in NTU CSIE.)
- First, edit a program.

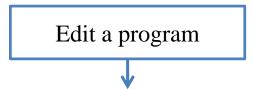

- (The following seven pages of slides are modified from the lecture notes by Professor Pangfeng Liu in NTU CSIE.)
- First, edit a program.
- Second, compile the program.

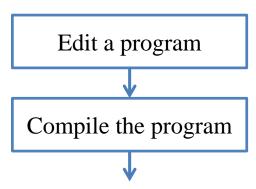

# Steps to do computer programming

- (The following seven pages of slides are modified from the lecture notes by Professor Pangfeng Liu in NTU CSIE.)
- First, edit a program.
- Second, compile the program.
- If there is a **syntax error**, fix it.

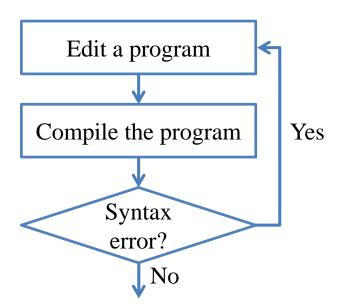

## Steps to do computer programming

• Next, **execute** the program.

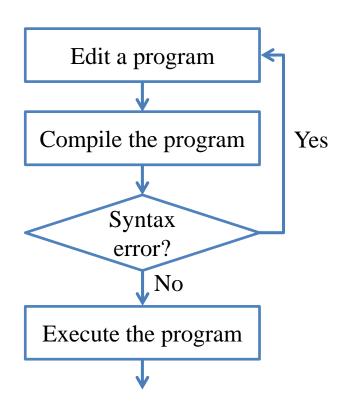

- Next, **execute** the program.
- Be aware of **runtime errors**:
  - A runtime error is one kind of logic error.
  - When it happens, the program cannot terminate as we expect.

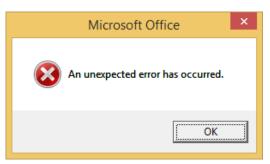

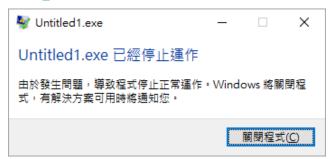

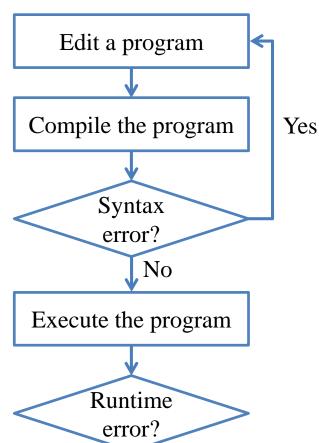

- Next, **execute** the program.
- Be aware of **runtime errors**:
  - A runtime error is one kind of logic error.
  - When it happens, the program cannot terminate as we expect.

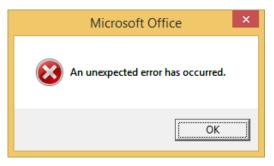

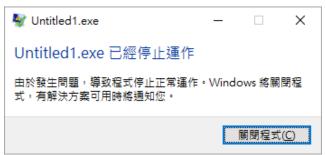

- If there is a runtime error, fix it.
  - Mostly a runtime error occurs at the memory level.

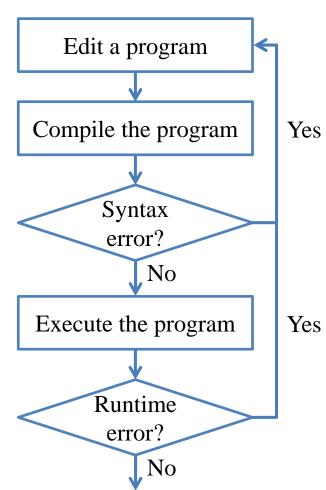

- Now your program terminates successfully.
- Next, check your answer.
  - You get a wrong answer if the outcome is incorrect.
  - Wrong answer is one kind of logic error.

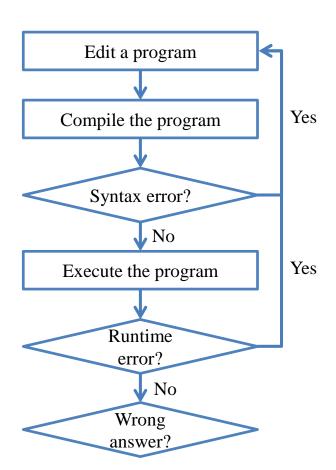

- Now your program terminates successfully.
- Next, check your answer.
  - You get a wrong answer if the outcome is incorrect.
  - Wrong answer is one kind of logic error.
- If there is a wrong answer, fix it.
  - Typically the most time consuming step.
  - Logic!

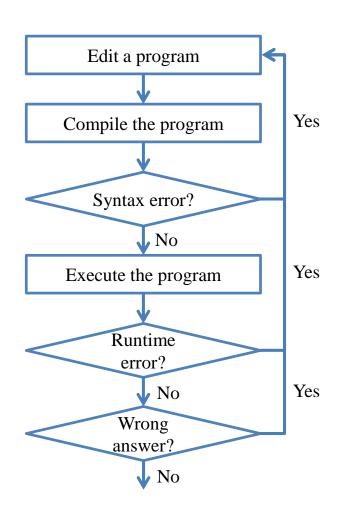

- Now the answer is correct. What is the **next step**?
- Write your **next program!**

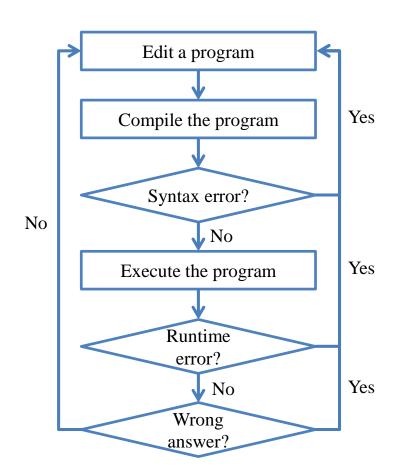

the **if** and **while** statements

#### **Outline**

- Computer programming
- Our first C++ program: basic structure and **cout**
- Our second C++ program: variable declaration and cin
- Our third C++ program: the **if** and **while** statements
- Formatting a C++ program

- In a C++ program, semicolons are marks of the end of statements.
- White spaces, tabs, and new lines do not affect the compilation and execution of a C++ program.
  - Except strings and preprocessor commands.
- The following two programs are equivalent. Which one do you prefer?

```
#include <iostream>
using namespace std;

int main()
{
   cout << "Hello World! \n";
   return 0;
}</pre>
```

```
#include <iostream>
using namespace
std; int main
(){cout << "Hello
World! \n";return 0;}</pre>
```

- Maintaining the program in a good **format** is very helpful.
- While each programmer may have her own programming style, there are some general guidelines.
  - Start a new line after each semicolon.
  - Align paired braces vertically.
  - Indent blocks according to their levels.
  - Give variables understandable names.
  - Declare related variables in the same line.
  - Add proper white spaces and empty lines.
  - Write comments.

## Formatting a C++ program

- Start a **new line after** each semicolon. Do not put two statements in one line!
- **Align** paired braces vertically.
  - Which one do you prefer?

```
int main()
  int a = 5;
  if(a < 5)
    cout << "...";
    cout << "...";
  return 0;
```

```
int main() {
  int a = 5;
  if(a < 5) {
    cout << "...";
    cout << "...";
  return 0;
}
```

```
int main()
  int a = 5;
  if(a < 5)
    cout << "...";
    cout << "...";
  return 0;
```

Both the first and second way are acceptable.

#### **Indentions**

- **Indent** blocks according to their levels.
  - Which one do you prefer?

```
int main()
  int a = 5;
  if(a < 5)
    cout << "...";
    cout << "...";
  return 0;
```

```
int main()
int a = 5;
if(a < 5)
cout << "...";
cout << "...";
return 0;
```

```
int main()
  int a = 5;
  if(a < 5)
  {cout << "...";
 cout << "...";
    return 0;
```

#### Variable declaration

- When declare variables:
  - Give variables understandable names.
  - Declare related variables in the same line.
- Which one do you prefer?

```
int main()
{
   int dice1 = 0, dice2 = 0;
   int sum = 0;
   cin >> dice1 >> dice2;
   sum = dice1 + dice2;
   cout << sum << "\n";
   return 0;
}</pre>
```

```
int main()
{
  int a, b, c;
  cin >> a >> b;
  c = a + b;
  cout << c << "\n";
  return 0;
}</pre>
```

the **if** and **while** statements

#### Write spaces and empty lines

- Some suggestions about white spaces and empty lines are useful.
  - Add two white spaces around a binary operator.
  - Add a white space after each comma.
  - Use **empty lines** to separate groups of codes.
- Which one do you prefer?

```
int main()
{
  int dice1 = 0, dice2 = 0;
  int sum = 0;

  cin >> dice1 >> dice2;
  cout << sum << "\n";

  return 0;
}</pre>
```

```
int main()
{
  int dice1=0,dice2=0;
  int sum=0;
  cin>>grade1>>grade2;
  cout<<sum<<"\n";
  return 0;
}</pre>
```

#### **Comments**

- Comments are programmers' notes and will be ignored by the compiler.
- In C++, there are two ways of writing comments:
  - A single line comment: Everything following a // in the same line are treated as comments.
  - A block comment: Everything within /\* and \*/ (may across multiple lines) are treated as comments.

```
/* Ling-Chieh Kung's work
   for the first lecture */

#include <iostream>
   using namespace std;

int main()
{
   cout << "Hello World! \n";
   return 0; // the program terminates correctly
}</pre>
```